# Cheatography

## YUM Cheat Sheet by [misterrabinhalder](http://www.cheatography.com/misterrabinhalder/) via [cheatography.com/35799/cs/18798/](http://www.cheatography.com/misterrabinhalder/cheat-sheets/yum)

## **Overview**

**/etc/yum.conf** YUM configuration file

**/etc/yum/repos.d/** YUM drop in directory

## **List**

**yum list all** list all installed and available packages

**yum list** *glob\_expression* list installed and available packages matching *glob\_expres‐ sion*

**yum list installed** *glob\_expression* list installed packages matching *glob\_expres‐ sion*

**yum list available** *glob\_expression* list available packages matching *glob\_expres‐ sion*

## **Download**

**yum install yum-utils** install yumdow‐ nloader

**yumdownloader** *package* download package

**yum install yum-plugin-downloadonly** install downloadonly plugin

**yum install --downloadonly --downloa‐ ddir=***directory package* download package

## **Group**

**yum groups summary** show installed and available groups

**yum group list** *glob\_expression* show package group matching *glob\_expression*

**yum group info** *glob\_expression* show mandatory and optional packages in group

By **misterrabinhalder**

**Group (cont)**

**yum group list ids** show package groups and IDs

**yum group install** *group\_name* install package group

**yum group install** *groupid* install package group with *groupid*

**yum install** *@group* install package group

**yum group remove** *group\_name* uninstall package group

**yum group remove** *groupid* uninstall package group with *groupid*

### **Search**

**yum search** *term* search for *term* in package name and summary

#### **Update**

**yum check-update** check for update

**yum update** *package\_name* update a single package

**yum update** update all packages and their dependencies

**yum update --security** update security-‐ related packages

**yum update-minimal --security** update packages containing the latest security

#### **Info**

**yum info** *package\_name* display info about package

**yumdb info** *package\_name* display info about package

**yum info** *glob\_expression* display info about package matching *glob\_expression*

**yum provides** *glob\_expression* display package that provides *glob\_expression*

## **Install**

**yum install** *package\_name* install package and dependencies

**yum install** *package\_name package\_‐ name* install multiple packages and dependencies

**yum install** *package\_name.arch* install package with specific architecture

**yum install** *glob\_expression* install packages matching *glob\_expression*

**yum install** */path/to/file* install package which provides */path/to/file*

**yum install -n** *name* install exact *name* package

**yum install -na** *name.architecture* install exact *name.architecutre* package

**yum install -nevra** *name-epoch:versionrelease.architecture* install exact *name-‐ epoch:version-release.architecture* package

**yum localinstall** *path* install local package

Published 14th February, 2019. Last updated 7th April, 2019. Page 1 of 2.

Sponsored by **CrosswordCheats.com** Learn to solve cryptic crosswords! <http://crosswordcheats.com>

[cheatography.com/misterrabinhalder/](http://www.cheatography.com/misterrabinhalder/)

# Cheatography

## YUM Cheat Sheet by [misterrabinhalder](http://www.cheatography.com/misterrabinhalder/) via [cheatography.com/35799/cs/18798/](http://www.cheatography.com/misterrabinhalder/cheat-sheets/yum)

### **Repository**

**yum-config-manager** show current values of global yum options

**yum-config-manager** *section* show content of different configuration option

**yum-config-manager** *glob\_expression* show configuration matching *glob\_expres‐ sion*

**yum-config-manager --add-repo** *repo\_url* add a repository

**yum-config-manager --enable** *repository* enable a repository

**yum-config-manager --enable** *glob\_exp‐* **ression** enable repositories matching *glob\_expression*

**yum-config-manager --disable** *repository* disable a repository

**yum-config-manager --disable** *glob\_exp‐* **ression** disable repositories matching *glob\_expression*

**yum repolist all** list enabled and disabled repositories

**yum repoinfo** list repositories

**yum repolist -v** list repositories

**yum repolist** list repositories

## **Uninstall**

**yum remove** *package\_name* uninstall package

## **History**

**yum history list** show twenty most recent transactions

**yum history list all** show all transactions

**yum history list** *start\_id***..***end\_id* show transactions in a given range

**yum history list** *glob\_expression* show transactions for a package

**yum history sync** synchronize rpmdb or yumdb database

**yum history stats** show overall statistics

**yum history summary** show summary of past transactions

**yum history summary** *start\_id***..***end\_id* show summary in a given range

**yum history summary** *glob\_expression* show summary matching *glob\_expression*

**yum history package-list** *glob\_expres‐ sion* show transactions from perspective of package

**yum history summary** *id* show summary of single transaction

**yum history summary info** *id* show info of single transaction

**yum history info** *start\_id***..***end\_id* show info in a given range

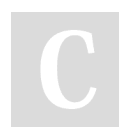

By **misterrabinhalder**

Published 14th February, 2019. Last updated 7th April, 2019. Page 2 of 2.

## **History (cont)**

**yum history addon-info** *id* show additional info for a transaction

**yum history addon-info last** show additional info for last transaction

**yum history addon-info** *id information* show selected type of information

**yum history undo** *id* revert a transaction

**yum history redo** *id* redo a transaction

**yum -q history addon-info** *id* **saved\_tx >** *file\_name* store transaction detail to file

**yum load-transaction** *file\_name* repeat transaction from *file\_name*

**yum history new** start new transaction history

#### **Clean**

**yum clean all** clean orphaned packages **yum autoremove** uninstall orphaned

packages

Sponsored by **CrosswordCheats.com** Learn to solve cryptic crosswords! <http://crosswordcheats.com>

[cheatography.com/misterrabinhalder/](http://www.cheatography.com/misterrabinhalder/)